## Cheatography

## Leo Keyboard Shortcuts by jakky [\(jakky\)](http://www.cheatography.com/jakky/) via [cheatography.com/35623/cs/11191/](http://www.cheatography.com/jakky/cheat-sheets/leo)

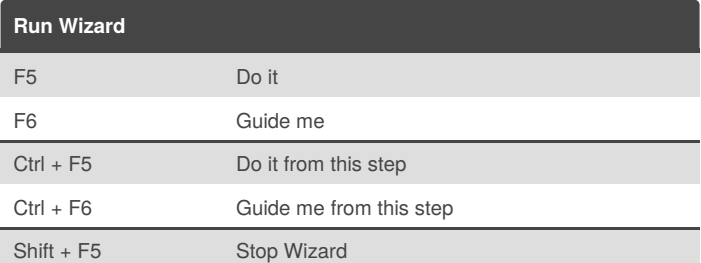

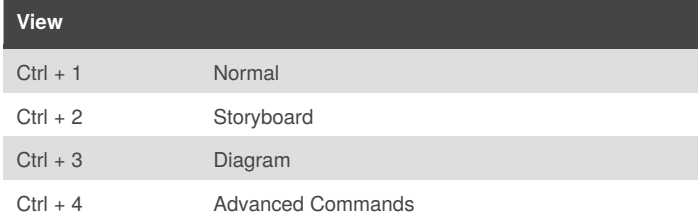

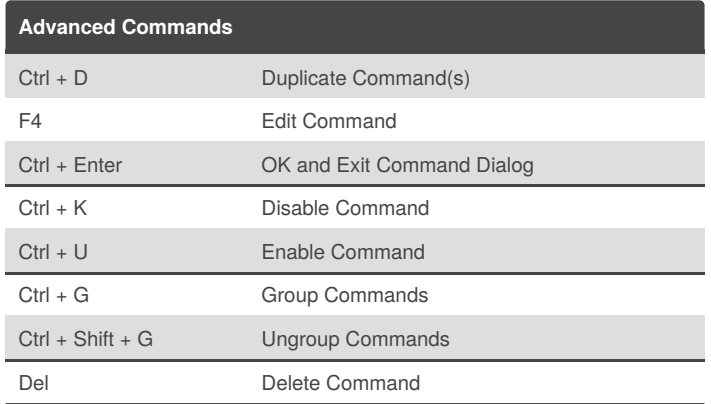

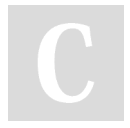

By **jakky** (jakky)

[cheatography.com/jakky/](http://www.cheatography.com/jakky/)

Not published yet. Last updated 18th March, 2017. Page 1 of 1.

Sponsored by **Readability-Score.com** Measure your website readability! <https://readability-score.com>